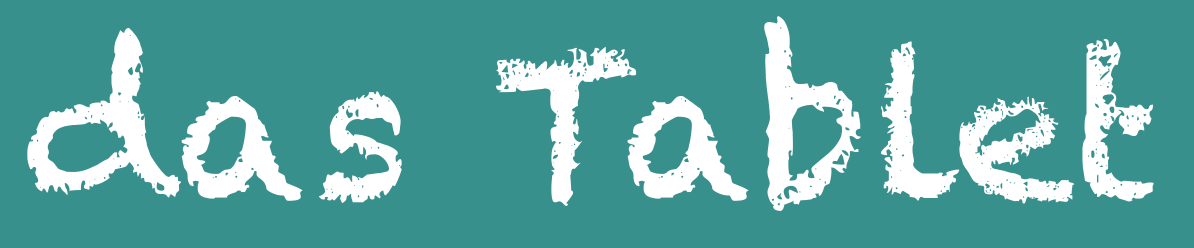

die App

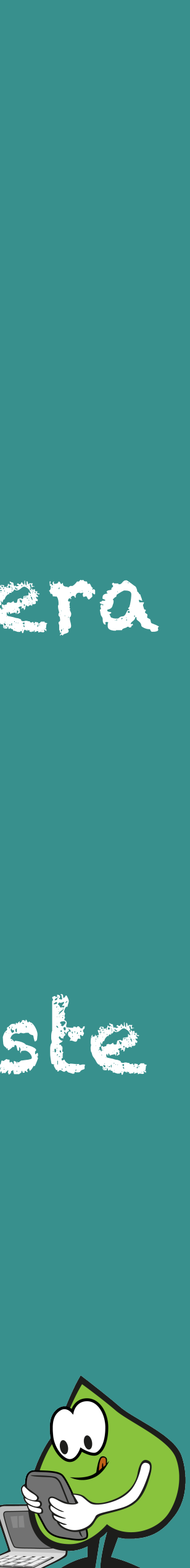

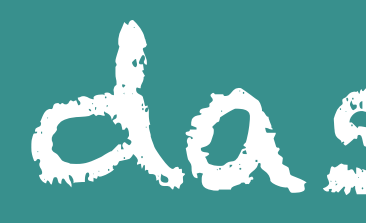

#### die Lautstärketasten

## die Standbytaste die Frontkamera die Kamera das Display

#### der Home Button

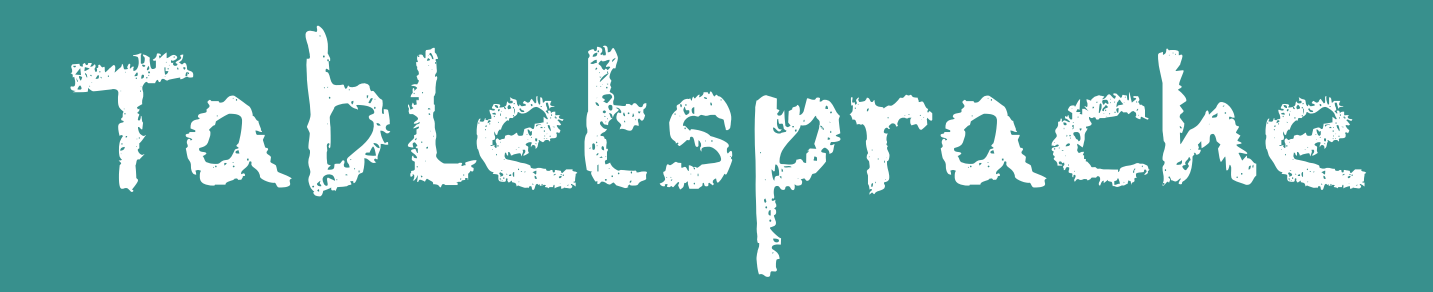

### wischen/swipen

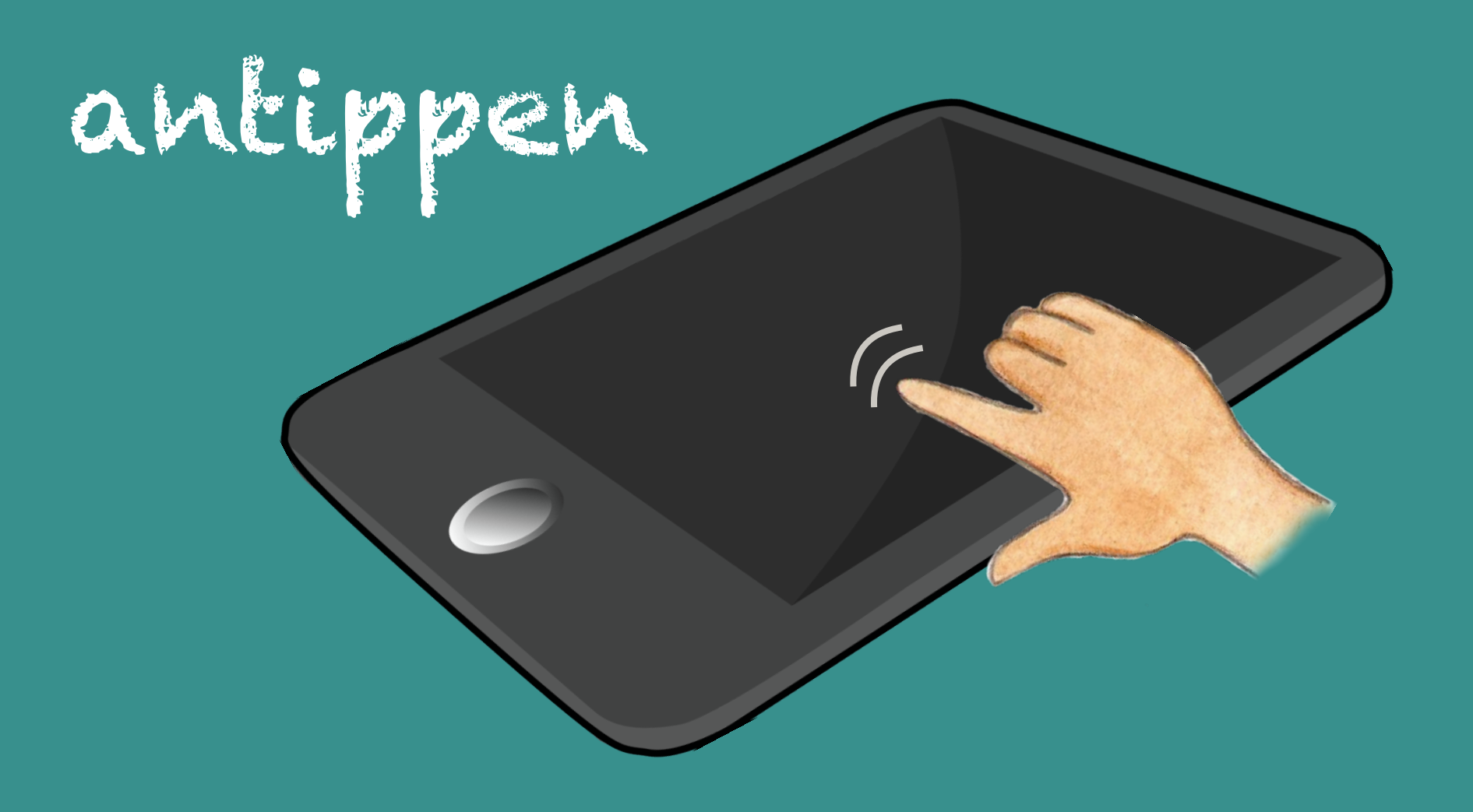

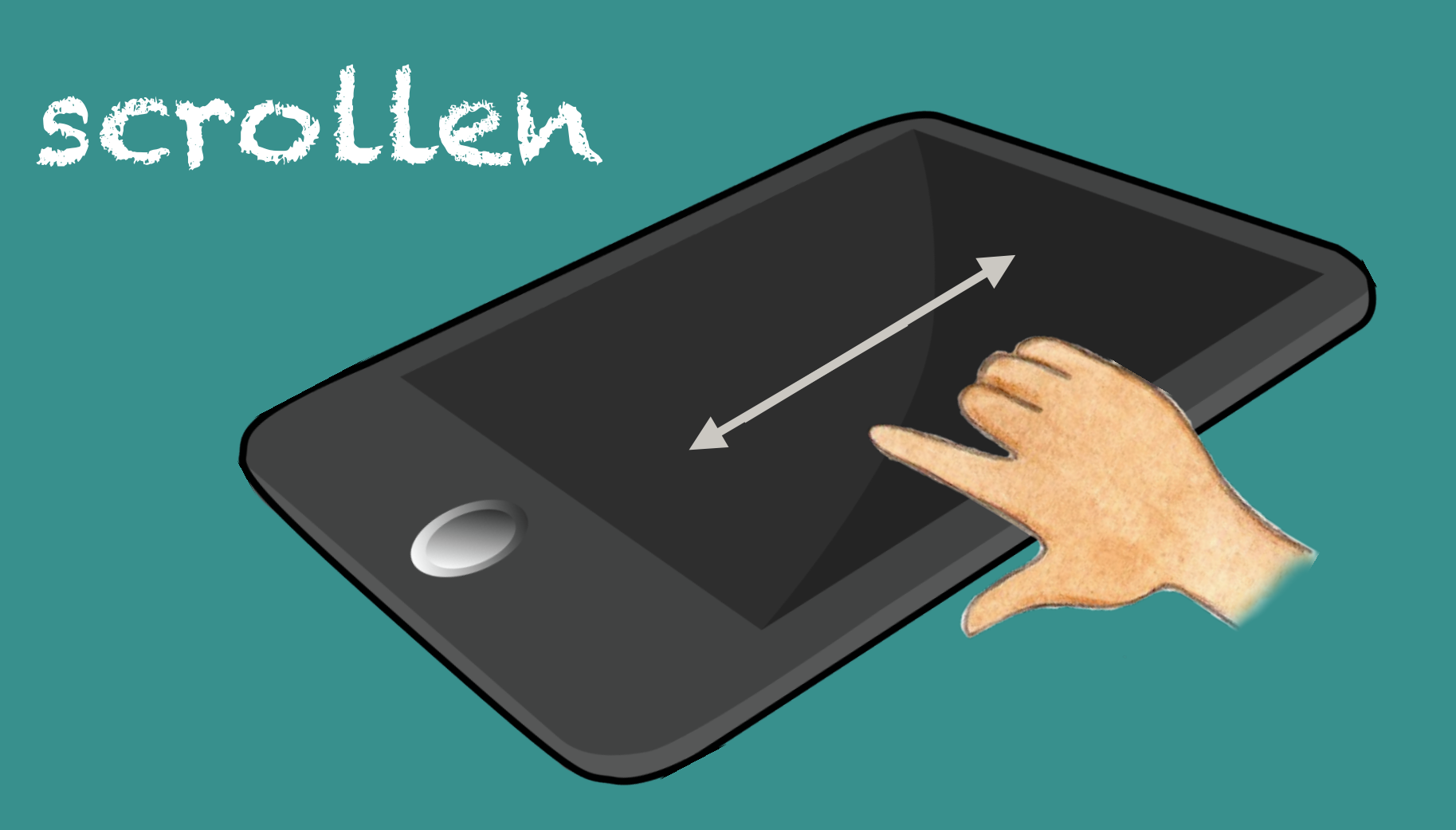

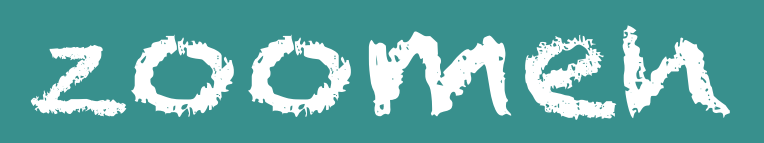

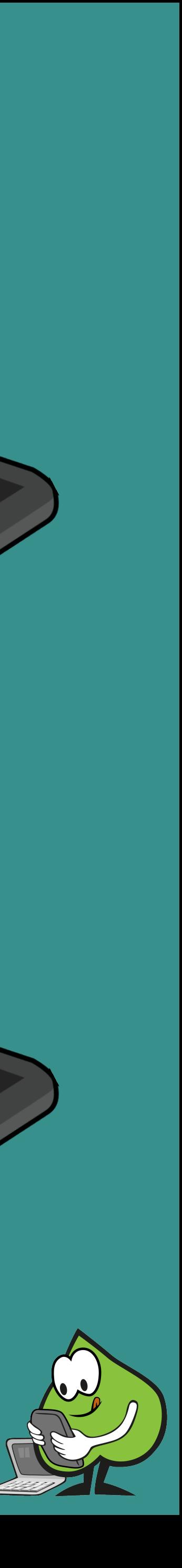

Wenn ich mit dem Finger über das Display wische, komme ich auf die nachste Seite.

Zum Vergrößern der Bildschirmansicht Kann ich mit zwei Fingern hereinzoomen, zum Verkleinern kann ich mit zwei Fingern herauszoomen. O

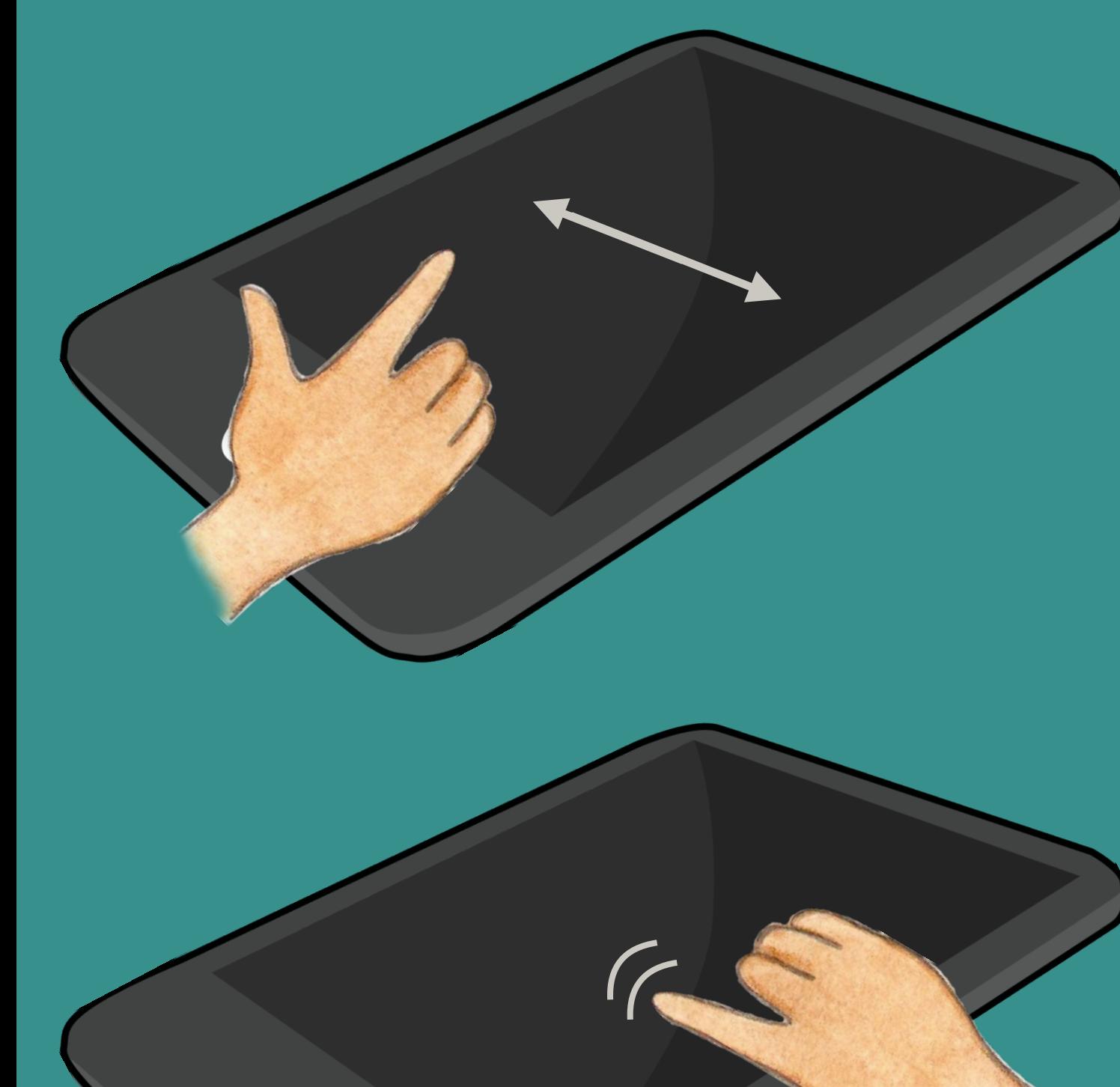

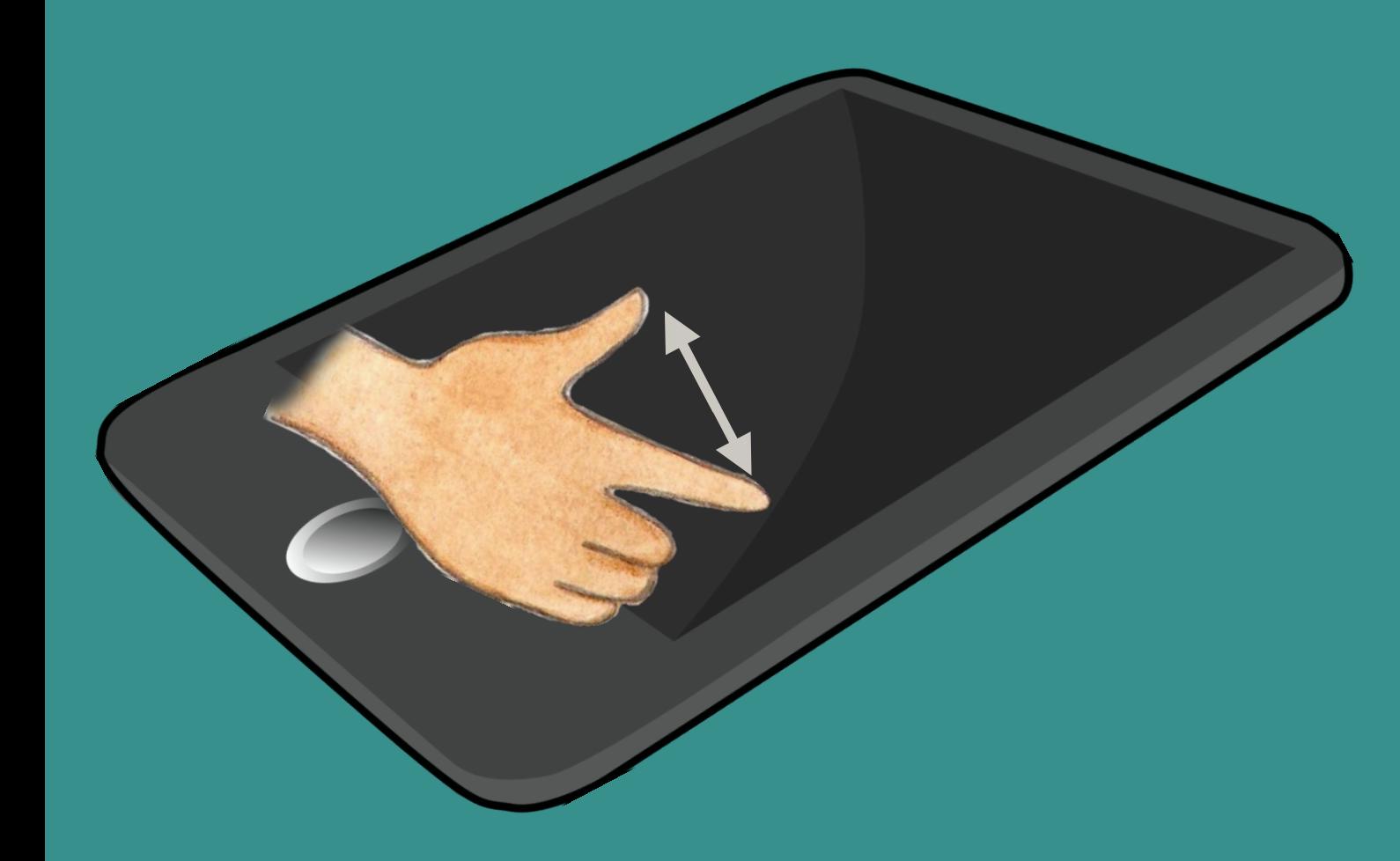

# Wenn ich eine App antippe,

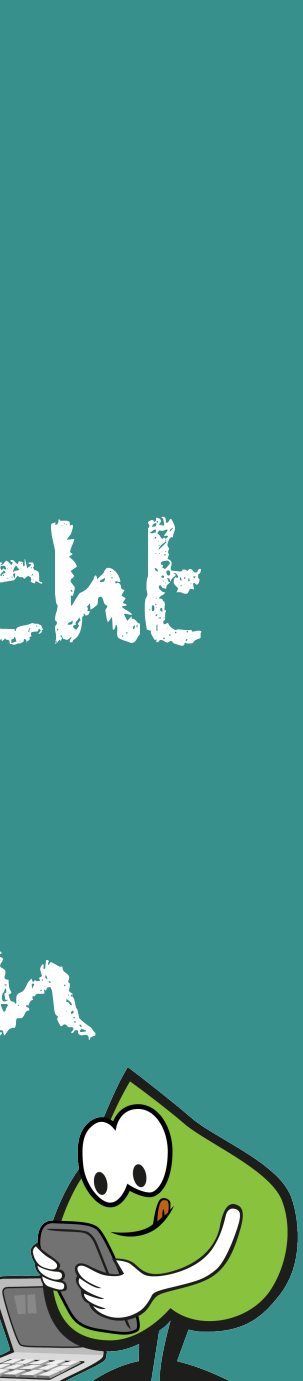